- autosort script - /buffer unmerge /layout store - /set irc.server.libera.command delay 5. ############################################################# ########## est-ce possible donc de démarrer weechat sur le 1.weechat-libera-oftc ? tu peux tenter: /set irc.look.buffer\_switch\_autojoin off

From: <http://debian-facile.org/> - **Documentation - Wiki**

Permanent link: **[http://debian-facile.org/utilisateurs:tyzef:config:mon\\_weechat](http://debian-facile.org/utilisateurs:tyzef:config:mon_weechat)**

Last update: **19/09/2023 11:58**

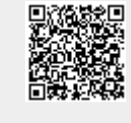